# **pyrad Documentation**

*Release 2.4*

**Christian Giese and Istvan Ruzman**

**Jun 13, 2023**

## **CONTENTS**

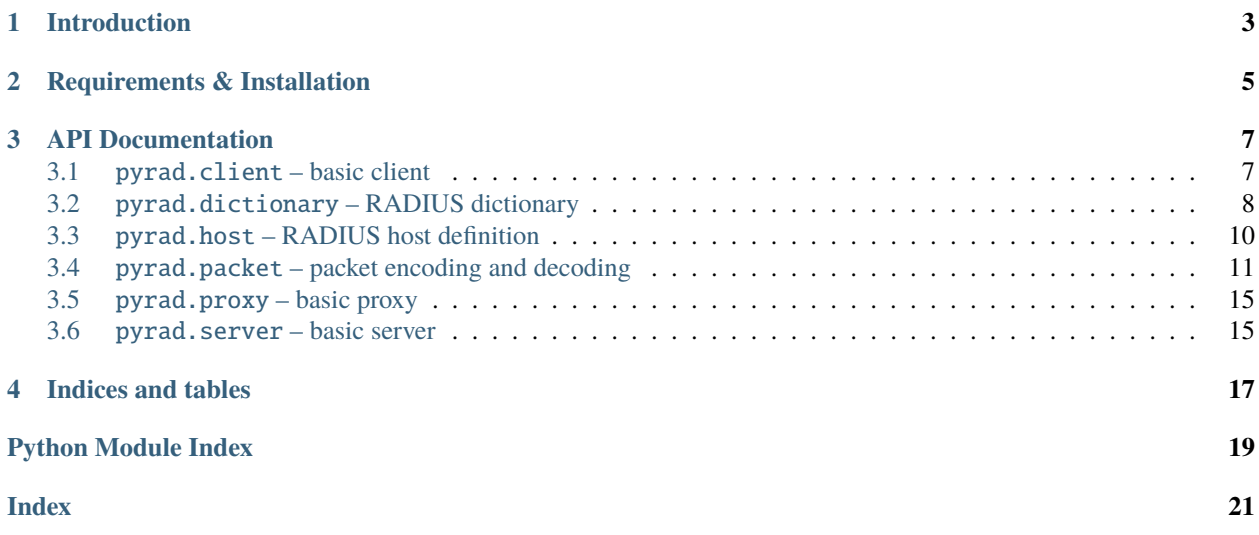

### **Author**

Wichert Akkerman

**Version**

2.4

## **INTRODUCTION**

<span id="page-6-0"></span>pyrad is an implementation of a RADIUS client/server as described in RFC2865. It takes care of all the details like building RADIUS packets, sending them and decoding responses.

Here is an example of doing a authentication request:

```
from __future__ import print_function
from pyrad.client import Client
from pyrad.dictionary import Dictionary
import pyrad.packet
srv = Client(server="localhost", secret=b"Kah3choteereethiejeimaeziecumi",
             dict=Dictionary("dictionary"))
# create request
req = srv.CreateAuthPacket(code=pyrad.packet.AccessRequest,
                           User_Name="wichert", NAS_Identifier="localhost")
req["User-Password"] = req.PwCrypt("password")
# send request
reply = srv.SendPacket(req)
if reply.code == pyrad.packet.AccessAccept:
    print("access accepted")
else:
    print("access denied")
print("Attributes returned by server:")
for i in reply.keys():
    print("%s: %s" % (i, reply[i]))
```
**TWO**

## **REQUIREMENTS & INSTALLATION**

<span id="page-8-0"></span>pyrad requires Python 2.7, or Python 3.6 or later

Installing is simple; pyrad uses the standard distutils system for installing Python modules:

python setup.py install

### **THREE**

## **API DOCUMENTATION**

<span id="page-10-3"></span><span id="page-10-0"></span>Per-module pyrad API documentation.

## <span id="page-10-1"></span>**3.1** pyrad.client **– basic client**

### <span id="page-10-2"></span>class pyrad.client.Timeout

Simple exception class which is raised when a timeout occurs while waiting for a RADIUS server to respond.

class pyrad.client.Client(*server*, *authport=1812*, *acctport=1813*, *coaport=3799*, *secret=b''*, *dict=None*, *retries=3*, *timeout=5*)

Basic RADIUS client. This class implements a basic RADIUS client. It can send requests to a RADIUS server, taking care of timeouts and retries, and validate its replies.

#### **Variables**

- retries number of times to retry sending a RADIUS request
- **timeout** number of seconds to wait for an answer

### CreateAcctPacket(*\*\*args*)

Create a new RADIUS packet. This utility function creates a new RADIUS packet which can be used to communicate with the RADIUS server this client talks to. This is initializing the new packet with the dictionary and secret used for the client.

### **Returns**

a new empty packet instance

### **Return type**

*[pyrad.packet.Packet](#page-14-1)*

### CreateAuthPacket(*\*\*args*)

Create a new RADIUS packet. This utility function creates a new RADIUS packet which can be used to communicate with the RADIUS server this client talks to. This is initializing the new packet with the dictionary and secret used for the client.

### **Returns**

a new empty packet instance

### **Return type**

*[pyrad.packet.AuthPacket](#page-16-0)*

### CreateCoAPacket(*\*\*args*)

Create a new RADIUS packet. This utility function creates a new RADIUS packet which can be used to communicate with the RADIUS server this client talks to. This is initializing the new packet with the dictionary and secret used for the client.

#### <span id="page-11-1"></span>**Returns**

a new empty packet instance

### **Return type**

*[pyrad.packet.Packet](#page-14-1)*

### SendPacket(*pkt*)

Send a packet to a RADIUS server.

### **Parameters**

pkt ([pyrad.packet.Packet](#page-14-1)) – the packet to send

### **Returns**

the reply packet received

### **Return type**

*[pyrad.packet.Packet](#page-14-1)*

### **Raises**

[Timeout](#page-10-2) – RADIUS server does not reply

### bind(*addr*)

Bind socket to an address. Binding the socket used for communicating to an address can be usefull when working on a machine with multiple addresses.

### **Parameters**

**addr** (host, port tuple) – network address (hostname or IP) and port to bind to

## <span id="page-11-0"></span>**3.2** pyrad.dictionary **– RADIUS dictionary**

RADIUS uses dictionaries to define the attributes that can be used in packets. The Dictionary class stores the attribute definitions from one or more dictionary files.

Dictionary files are textfiles with one command per line. Comments are specified by starting with a # character, and empty lines are ignored.

The commands supported are:

```
ATTRIBUTE <attribute> <code> <type> [<vendor>]
specify an attribute and its type
VALUE <attribute> <valuename> <value>
specify a value attribute
VENDOR <name> <id>
specify a vendor ID
BEGIN-VENDOR <vendorname>
begin definition of vendor attributes
END-VENDOR <vendorname>
end definition of vendor attributes
```
The datatypes currently supported are:

<span id="page-12-0"></span>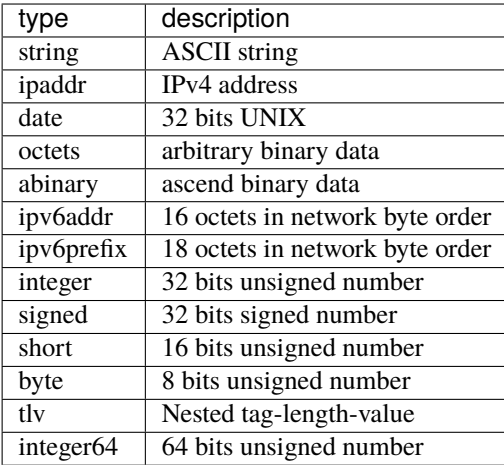

These datatypes are parsed but not supported:

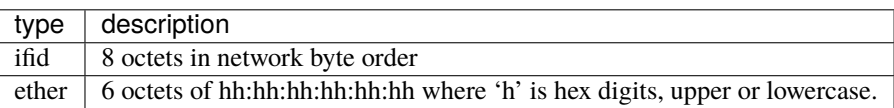

### class pyrad.dictionary.ParseError(*msg=None*, *\*\*data*)

Dictionary parser exceptions.

### **Variables**

- msg Error message
- linenumber Line number on which the error occurred

### class pyrad.dictionary.Dictionary(*dict=None*, *\*dicts*)

RADIUS dictionary class. This class stores all information about vendors, attributes and their values as defined in RADIUS dictionary files.

### **Variables**

- vendors bidict mapping vendor name to vendor code
- attrindex bidict mapping
- attributes bidict mapping attribute name to attribute class

### ReadDictionary(*file*)

Parse a dictionary file. Reads a RADIUS dictionary file and merges its contents into the class instance.

### **Parameters**

file (string or file-like object) – Name of dictionary file to parse or a file-like object

## <span id="page-13-1"></span><span id="page-13-0"></span>**3.3** pyrad.host **– RADIUS host definition**

class pyrad.host.Host(*authport=1812*, *acctport=1813*, *coaport=3799*, *dict=None*)

Generic RADIUS capable host.

### **Variables**

- dict RADIUS dictionary
- authport port to listen on for authentication packets
- **acctport** port to listen on for accounting packets

### CreateAcctPacket(*\*\*args*)

Create a new accounting RADIUS packet. This utility function creates a new accounting RADIUS packet which can be used to communicate with the RADIUS server this client talks to. This is initializing the new packet with the dictionary and secret used for the client.

### **Returns**

a new empty packet instance

### **Return type**

*[pyrad.packet.AcctPacket](#page-17-0)*

### CreateAuthPacket(*\*\*args*)

Create a new authentication RADIUS packet. This utility function creates a new RADIUS authentication packet which can be used to communicate with the RADIUS server this client talks to. This is initializing the new packet with the dictionary and secret used for the client.

### **Returns**

a new empty packet instance

### **Return type**

*[pyrad.packet.AuthPacket](#page-16-0)*

### CreateCoAPacket(*\*\*args*)

Create a new CoA RADIUS packet. This utility function creates a new CoA RADIUS packet which can be used to communicate with the RADIUS server this client talks to. This is initializing the new packet with the dictionary and secret used for the client.

### **Returns**

a new empty packet instance

### **Return type**

*[pyrad.packet.CoAPacket](#page-17-1)*

### CreatePacket(*\*\*args*)

Create a new RADIUS packet. This utility function creates a new RADIUS authentication packet which can be used to communicate with the RADIUS server this client talks to. This is initializing the new packet with the dictionary and secret used for the client.

### **Returns**

a new empty packet instance

### **Return type**

*[pyrad.packet.Packet](#page-14-1)*

### SendPacket(*fd*, *pkt*)

Send a packet.

### **Parameters**

- $f d$  (socket class instance) socket to send packet with
- pkt (Packet class instance) packet to send

<span id="page-14-2"></span>SendReplyPacket(*fd*, *pkt*)

Send a packet.

**Parameters**

- $fd$  (socket class instance) socket to send packet with
- pkt (Packet class instance) packet to send

### <span id="page-14-0"></span>**3.4** pyrad.packet **– packet encoding and decoding**

#### <span id="page-14-1"></span>class pyrad.packet.Packet(*code=0*, *id=None*, *secret=b''*, *authenticator=None*, *\*\*attributes*)

Packet acts like a standard python map to provide simple access to the RADIUS attributes. Since RADIUS allows for repeated attributes the value will always be a sequence. pyrad makes sure to preserve the ordering when encoding and decoding packets.

There are two ways to use the map interface: if attribute names are used pyrad take care of en-/decoding data. If the attribute type number (or a vendor ID/attribute type tuple for vendor attributes) is used you work with the raw data.

Normally you will not use this class directly, but one of the [AuthPacket](#page-16-0) or [AcctPacket](#page-17-0) classes.

### AddAttribute(*key*, *value*)

Add an attribute to the packet.

### **Parameters**

- key (string, attribute code or (vendor code, attribute code) [tuple](https://docs.python.org/3/library/stdtypes.html#tuple)) attribute name or identification
- value (depends on type of attribute) value

### static CreateAuthenticator()

Create a packet authenticator. All RADIUS packets contain a sixteen byte authenticator which is used to authenticate replies from the RADIUS server and in the password hiding algorithm. This function returns a suitable random string that can be used as an authenticator.

#### **Returns**

valid packet authenticator

### **Return type**

binary string

### CreateID()

Create a packet ID. All RADIUS requests have a ID which is used to identify a request. This is used to detect retries and replay attacks. This function returns a suitable random number that can be used as ID.

#### **Returns**

ID number

### **Return type** integer

### <span id="page-15-0"></span>CreateReply(*\*\*attributes*)

Create a new packet as a reply to this one. This method makes sure the authenticator and secret are copied over to the new instance.

### DecodePacket(*packet*)

Initialize the object from raw packet data. Decode a packet as received from the network and decode it.

### **Parameters**

packet (string) – raw packet

### ReplyPacket()

Create a ready-to-transmit authentication reply packet. Returns a RADIUS packet which can be directly transmitted to a RADIUS server. This differs with Packet() in how the authenticator is calculated.

**Returns**

raw packet

**Return type** string

SaltCrypt(*value*)

SaltEncrypt

**Parameters** value – plaintext value

### **Type**

unicode string

### **Returns**

obfuscated version of the value

**Return type**

binary string

### SaltDecrypt(*value*)

### **Parameters**

value – encrypted value including salt

### **Type**

binary string

### **Returns**

decrypted plaintext string

### **Return type**

unicode string

### get(*key*, *failobj=None*)

Return the value for key if key is in the dictionary, else default.

### has\_key(*key*)

True if the dictionary has the specified key, else False.

**keys**()  $\rightarrow$  a set-like object providing a view on D's keys

### verify\_message\_authenticator(*secret=None*, *original\_authenticator=None*, *original\_code=None*)

Verify packet Message-Authenticator.

### **Returns**

False if verification failed else True

### **Return type**

boolean

<span id="page-16-1"></span><span id="page-16-0"></span>class pyrad.packet.AuthPacket(*code=1*, *id=None*, *secret=b''*, *authenticator=None*, *auth\_type='pap'*, *\*\*attributes*)

### CreateReply(*\*\*attributes*)

Create a new packet as a reply to this one. This method makes sure the authenticator and secret are copied over to the new instance.

### PwCrypt(*password*)

Obfuscate password. RADIUS hides passwords in packets by using an algorithm based on the MD5 hash of the packet authenticator and RADIUS secret. If no authenticator has been set before calling PwCrypt one is created automatically. Changing the authenticator after setting a password that has been encrypted using this function will not work.

### **Parameters**

password (unicode string) – plaintext password

### **Returns**

obfuscated version of the password

### **Return type**

binary string

### PwDecrypt(*password*)

Obfuscate a RADIUS password. RADIUS hides passwords in packets by using an algorithm based on the MD5 hash of the packet authenticator and RADIUS secret. This function reverses the obfuscation process.

### **Parameters**

password (binary string) – obfuscated form of password

#### **Returns**

plaintext password

#### **Return type**

unicode string

### RequestPacket()

Create a ready-to-transmit authentication request packet. Return a RADIUS packet which can be directly transmitted to a RADIUS server.

### **Returns**

raw packet

### **Return type**

string

### VerifyAuthRequest()

Verify request authenticator.

### **Returns**

True if verification passed else False

**Return type**

boolean

### VerifyChapPasswd(*userpwd*)

Verify RADIUS ChapPasswd

<span id="page-17-2"></span>**Parameters**

**userpwd**  $(str)$  $(str)$  $(str)$  – plaintext password

**Returns**

is verify ok

**Return type** [bool](https://docs.python.org/3/library/functions.html#bool)

<span id="page-17-0"></span>class pyrad.packet.AcctPacket(*code=4*, *id=None*, *secret=b''*, *authenticator=None*, *\*\*attributes*)

RADIUS accounting packets. This class is a specialization of the generic [Packet](#page-14-1) class for accounting packets.

### CreateReply(*\*\*attributes*)

Create a new packet as a reply to this one. This method makes sure the authenticator and secret are copied over to the new instance.

### RequestPacket()

Create a ready-to-transmit authentication request packet. Return a RADIUS packet which can be directly transmitted to a RADIUS server.

### **Returns**

raw packet

**Return type** string

### VerifyAcctRequest()

Verify request authenticator.

### **Returns**

True if verification passed else False

**Return type** boolean

<span id="page-17-1"></span>class pyrad.packet.CoAPacket(*code=43*, *id=None*, *secret=b''*, *authenticator=None*, *\*\*attributes*) RADIUS CoA packets. This class is a specialization of the generic [Packet](#page-14-1) class for CoA packets.

### CreateReply(*\*\*attributes*)

Create a new packet as a reply to this one. This method makes sure the authenticator and secret are copied over to the new instance.

### RequestPacket()

Create a ready-to-transmit CoA request packet. Return a RADIUS packet which can be directly transmitted to a RADIUS server.

### **Returns**

raw packet

### **Return type**

string

### VerifyCoARequest()

Verify request authenticator.

### **Returns**

True if verification passed else False

**Return type**

boolean

class pyrad.packet.PacketError

### <span id="page-18-2"></span>**3.4.1 Constants**

The [pyrad.packet](#page-14-0) module defines several common constants that are useful when dealing with RADIUS packets. The following packet codes are defined:

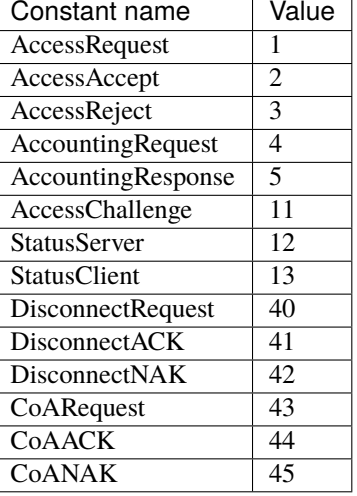

## <span id="page-18-0"></span>**3.5** pyrad.proxy **– basic proxy**

class pyrad.proxy.Proxy(*addresses=[]*, *authport=1812*, *acctport=1813*, *coaport=3799*, *hosts=None*, *dict=None*, *auth\_enabled=True*, *acct\_enabled=True*, *coa\_enabled=False*)

Base class for RADIUS proxies. This class extends tha RADIUS server class with the capability to handle communication with other RADIUS servers as well.

### **Variables**

 $\_proxyfd$  – network socket used to communicate with other servers

## <span id="page-18-1"></span>**3.6** pyrad.server **– basic server**

class pyrad.server.RemoteHost(*address*, *secret*, *name*, *authport=1812*, *acctport=1813*, *coaport=3799*)

Remote RADIUS capable host we can talk to.

### class pyrad.server.ServerPacketError

Exception class for bogus packets. ServerPacketError exceptions are only used inside the Server class to abort processing of a packet.

class pyrad.server.Server(*addresses=[]*, *authport=1812*, *acctport=1813*, *coaport=3799*, *hosts=None*, *dict=None*, *auth\_enabled=True*, *acct\_enabled=True*, *coa\_enabled=False*)

Basic RADIUS server. This class implements the basics of a RADIUS server. It takes care of the details of receiving and decoding requests; processing of the requests should be done by overloading the appropriate methods in derived classes.

### **Variables**

- hosts hosts who are allowed to talk to us
- \_poll poll object for network sockets
- **\_fdmap** map of filedescriptors to network sockets
- MaxPacketSize maximum size of a RADIUS packet

### <span id="page-19-0"></span>BindToAddress(*addr*)

Add an address to listen on a specific interface. String "0.0.0.0" indicates you want to listen on all interfaces.

### **Parameters**

 $addr (string) - IP$  address to listen on

### CreateReplyPacket(*pkt*, *\*\*attributes*)

Create a reply packet. Create a new packet which can be returned as a reply to a received packet.

### **Parameters**

pkt (Packet instance) – original packet

### HandleAcctPacket(*pkt*)

Accounting packet handler. This is an empty function that is called when a valid accounting packet has been received. It can be overriden in derived classes to add custom behaviour.

### **Parameters**

pkt (Packet class instance) – packet to process

### HandleAuthPacket(*pkt*)

Authentication packet handler. This is an empty function that is called when a valid authentication packet has been received. It can be overriden in derived classes to add custom behaviour.

#### **Parameters**

pkt (Packet class instance) – packet to process

### HandleCoaPacket(*pkt*)

CoA packet handler. This is an empty function that is called when a valid accounting packet has been received. It can be overriden in derived classes to add custom behaviour.

#### **Parameters**

pkt (Packet class instance) – packet to process

### HandleDisconnectPacket(*pkt*)

CoA packet handler. This is an empty function that is called when a valid accounting packet has been received. It can be overriden in derived classes to add custom behaviour.

### **Parameters**

pkt (Packet class instance) – packet to process

### Run()

Main loop. This method is the main loop for a RADIUS server. It waits for packets to arrive via the network and calls other methods to process them.

## **FOUR**

## **INDICES AND TABLES**

- <span id="page-20-0"></span>• genindex
- modindex
- search

## **PYTHON MODULE INDEX**

## <span id="page-22-0"></span>p

pyrad.client, [7](#page-10-1) pyrad.dictionary, [8](#page-11-0) pyrad.host, [10](#page-13-0) pyrad.packet, [11](#page-14-0) pyrad.proxy, [15](#page-18-0) pyrad.server, [15](#page-18-1)

## **INDEX**

## <span id="page-24-0"></span>A

AcctPacket (*class in pyrad.packet*), [14](#page-17-2) AddAttribute() (*pyrad.packet.Packet method*), [11](#page-14-2) AuthPacket (*class in pyrad.packet*), [13](#page-16-1)

## B

bind() (*pyrad.client.Client method*), [8](#page-11-1) BindToAddress() (*pyrad.server.Server method*), [16](#page-19-0)

## $\overline{C}$

Client (*class in pyrad.client*), [7](#page-10-3) CoAPacket (*class in pyrad.packet*), [14](#page-17-2) CreateAcctPacket() (*pyrad.client.Client method*), [7](#page-10-3) CreateAcctPacket() (*pyrad.host.Host method*), [10](#page-13-1) CreateAuthenticator() (*pyrad.packet.Packet static method*), [11](#page-14-2) CreateAuthPacket() (*pyrad.client.Client method*), [7](#page-10-3) CreateAuthPacket() (*pyrad.host.Host method*), [10](#page-13-1) CreateCoAPacket() (*pyrad.client.Client method*), [7](#page-10-3) CreateCoAPacket() (*pyrad.host.Host method*), [10](#page-13-1) CreateID() (*pyrad.packet.Packet method*), [11](#page-14-2) CreatePacket() (*pyrad.host.Host method*), [10](#page-13-1) CreateReply() (*pyrad.packet.AcctPacket method*), [14](#page-17-2) CreateReply() (*pyrad.packet.AuthPacket method*), [13](#page-16-1) CreateReply() (*pyrad.packet.CoAPacket method*), [14](#page-17-2) CreateReply() (*pyrad.packet.Packet method*), [11](#page-14-2) CreateReplyPacket() (*pyrad.server.Server method*), [16](#page-19-0)

## D

DecodePacket() (*pyrad.packet.Packet method*), [12](#page-15-0) Dictionary (*class in pyrad.dictionary*), [9](#page-12-0)

## G

get() (*pyrad.packet.Packet method*), [12](#page-15-0)

## H

HandleAcctPacket() (*pyrad.server.Server method*), [16](#page-19-0) HandleAuthPacket() (*pyrad.server.Server method*), [16](#page-19-0) HandleCoaPacket() (*pyrad.server.Server method*), [16](#page-19-0) HandleDisconnectPacket() (*pyrad.server.Server method*), [16](#page-19-0)

has\_key() (*pyrad.packet.Packet method*), [12](#page-15-0) Host (*class in pyrad.host*), [10](#page-13-1)

## K

keys() (*pyrad.packet.Packet method*), [12](#page-15-0)

## M

module pyrad.client, [7](#page-10-3) pyrad.dictionary, [8](#page-11-1) pyrad.host, [10](#page-13-1) pyrad.packet, [11](#page-14-2) pyrad.proxy, [15](#page-18-2) pyrad.server, [15](#page-18-2)

### P

Packet (*class in pyrad.packet*), [11](#page-14-2) PacketError (*class in pyrad.packet*), [14](#page-17-2) ParseError (*class in pyrad.dictionary*), [9](#page-12-0) Proxy (*class in pyrad.proxy*), [15](#page-18-2) PwCrypt() (*pyrad.packet.AuthPacket method*), [13](#page-16-1) PwDecrypt() (*pyrad.packet.AuthPacket method*), [13](#page-16-1) pyrad.client module, [7](#page-10-3) pyrad.dictionary module, [8](#page-11-1) pyrad.host module, [10](#page-13-1) pyrad.packet module, [11](#page-14-2) pyrad.proxy module, [15](#page-18-2) pyrad.server module, [15](#page-18-2)

### R

ReadDictionary() (*pyrad.dictionary.Dictionary method*), [9](#page-12-0) RemoteHost (*class in pyrad.server*), [15](#page-18-2) ReplyPacket() (*pyrad.packet.Packet method*), [12](#page-15-0) RequestPacket() (*pyrad.packet.AcctPacket method*), [14](#page-17-2)

RequestPacket() (*pyrad.packet.AuthPacket method*), [13](#page-16-1) RequestPacket() (*pyrad.packet.CoAPacket method*), [14](#page-17-2) Run() (*pyrad.server.Server method*), [16](#page-19-0)

## S

SaltCrypt() (*pyrad.packet.Packet method*), [12](#page-15-0) SaltDecrypt() (*pyrad.packet.Packet method*), [12](#page-15-0) SendPacket() (*pyrad.client.Client method*), [8](#page-11-1) SendPacket() (*pyrad.host.Host method*), [10](#page-13-1) SendReplyPacket() (*pyrad.host.Host method*), [11](#page-14-2) Server (*class in pyrad.server*), [15](#page-18-2) ServerPacketError (*class in pyrad.server*), [15](#page-18-2)

## T

Timeout (*class in pyrad.client*), [7](#page-10-3)

## V

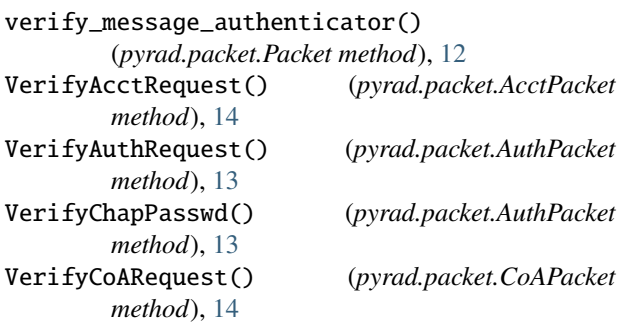